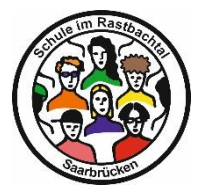

## **Gemeinschaftsschule Saarbrücken-Rastbachtal Abiturjahrgang 2026**

 **Verbindliche Wahl der Fächer für die Hauptphase der Oberstufe**

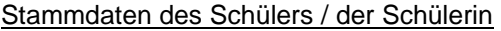

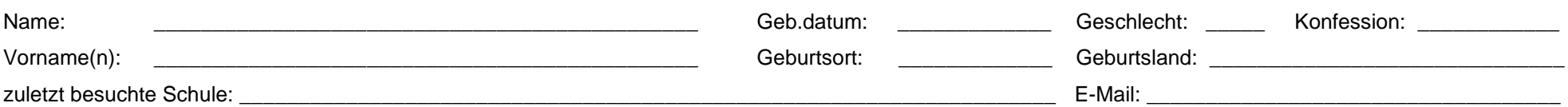

## **Erläuterungen**

01 Obenstehende Stammdaten bitte ausfüllen bzw. kontrollieren (mit Personalausweis abgleichen).

02 Fächerbelegungen werden durch Ankreuzen vorgenommen. In der Zeile "Ephase" werden die in der Einführungsphase belegten Fächer angekreuzt.

03 Aus den Kernfächern Ma, De und einer Pflichtfremdsprache ist ein Leistungskurs zu wählen (Zeile LK).

04 Als zweiter Leistungskurs kann ein zweites Kernfach oder eines der Fächer Bi, Ch, Ph, Ge, Ek, Po, Bk, Mu, Re, Rk, Et oder Sp gewählt werden (Zeile LK).

05 Höchstens eine Fremdsprache kann Leistungskurs sein. Die neu einsetzende Fremdsprache kann kein Leistungskurs werden.

06 Ein Fach, das in der Einführungsphase nicht belegt war, darf nicht als Prüfungsfach und somit auch nicht als LK gewählt werden.

07 Die nicht als Leistungskurs gewählten Kernfächer werden als vierstündige G-Kurse belegt (Zeile GK 4-std).

08 Wenn nicht bereits als LK gewählt, müssen zudem das Fach Geschichte (Zeile GK 2-std), ein NW-Fach (Bi, Ch, Ph, Zeile GK 3-std), ein Kunstfach, ein Religionsfach und Sport (jeweils Zeile GK 2-std) belegt werden. 09 Eine Gesellschaftswissenschaft (Ge, Ek, Po) muss durchgehend in der Ephase und allen vier Halbjahren belegt sein (verpflichtendes Prüfungsfach GW).

10 Die restlichen Kurse sind zunächst so zu wählen, dass mit genau 11 belegten Kursen mindestens 34 Wochenstunden erreicht werden. Danach dürfen zusätzlich weitere Kurse belegt werden.

11 Die Wahl (auch für zusätzliche Kurse!) ist für alle vier Halbjahre verbindlich! Nur Sf oder Ge können bei entsprechender Belegung nach dem ersten Jahr der Hauptphase abgewählt werden.

12 Am Ende der Zeilen sind die Stundenzahlen und die Kursanzahl zu addieren.

13 Kombinationsnummer (z.B. 2a) eintragen und unterschreiben (lassen).

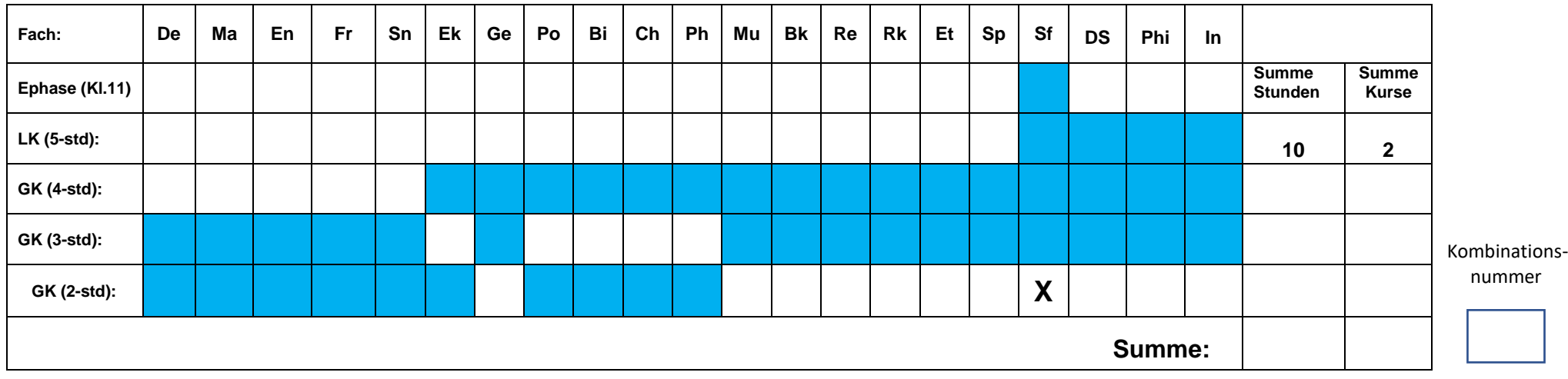